# **SCOGNOS**

### Configurar Ajustes y Funcionalidad Principal en Dynamics 365 para Marketing

Código: MB-220

**Propuesta de Valor:** MICROSOFT

**Duración:** 24 Horas

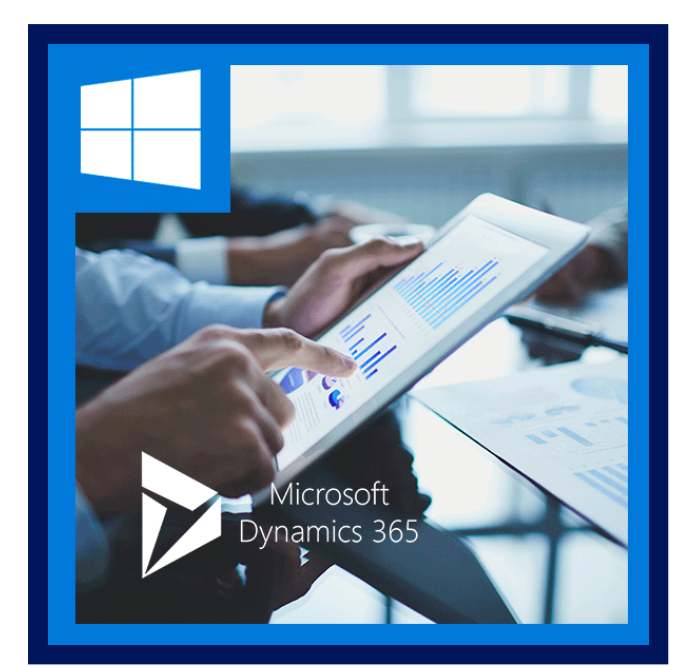

La transformación del marketing, la organización y el crecimiento comienzan aquí. Con Dynamics 365 para Marketing, las perspectivas pueden convertirse en relaciones comerciales. Encontrar y fomentar más clientes potenciales listos para las ventas yendo más allá del marketing básico por correo electrónico. Conectar ventas y marketing, automatizar procesos y tomar decisiones más inteligentes para maximizar el ROI de marketing. Este curso revisa la configuración de la aplicación de marketing necesaria para comenzar. Se sumerge en la creación, gestión y puntuación de clientes potenciales. A partir de ahí, el curso cubre la creación de formularios y páginas de marketing.

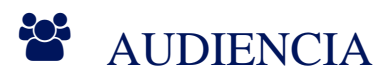

Este curso está diseñado para profesionales de TI o marketing que desean aprender a aprovechar Dynamics 365 en Marketing para empresas.

### **PRE REQUISITOS**

Una comprensión de los conceptos básicos de Dynamics 365 y el conocimiento de los principios, estrategias y procedimientos de marketing.

### <sup>©</sup> OBJETIVOS

Adquirir conocimientos en:

- Configurar configuración avanzada.
- Administrar contenido de marketing, plantillas e integraciones.
- Crear y gestionar clientes potenciales.
- Evaluar la preparación de ventas a través de modelos de puntuación.
- Diseñar y crear formularios y páginas de marketing.
- Crear y administrar segmentos, centros de suscripción, listas y doble suscripción.

# **Z COGNOS**

- Diseñar y crear mensajes de correo electrónico.
- Configurar y lanzar recorridos de clientes.
- Ver, comprender y gestionar los comentarios de los clientes.

### **F** CERTIFICACIÓN DISPONIBLE

Certificado oficial **MICROSOFT**.

## **E** CONTENIDO

#### 1. CONFIGURACIÓN DE LA APLICACIÓN DE MARKETING:

- 1.1. CONFIGURAR AJUSTES AVANZADOS
- 1.2. ADMINISTRAR CONTENIDO DE MARKETING Y PLANTILLAS
- 1.3. ADMINISTRAR LAS INTEGRACIONES DE LINKEDIN Y POWER BI

#### 2. CLIENTES POTENCIALES:

2.1. CREAR Y GESTIONAR CLIENTES POTENCIALES 2.2. EVALUAR LA PREPARACIÓN DE VENTAS

#### 3. FORMULARIOS Y PÁGINAS DE MARKETING:

- 3.1. CREAR FORMULARIOS DE MARKETING
- 3.2. CREAR PÁGINAS DE MARKETING
- 3.3. ADMINISTRAR MARKETING EN INTERNET

#### 4. SEGMENTOS Y LISTAS:

- 4.1. CONFIGURAR SEGMENTOS ESTÁTICOS Y DINÁMICOS
- 4.2. CREAR UNA LISTA DE SUSCRIPCIÓN
- 4.3. CONFIGURAR UNA PÁGINA DEL CENTRO DE SUSCRIPCIÓN
- 4.4. CONFIGURAR Y HABILITAR UN PROCESO DE DOBLE SUSCRIPCIÓN

#### 5. CORREOS ELECTRÓNICOS DE MARKETING:

5.1. CREAR MENSAJE DE CORREO ELECTRÓNICO

#### 6. RECORRIDOS DEL CLIENTE:

6.1. CREAR RECORRIDOS DEL CLIENTE

#### 7. INFORMACIÓN:

- 7.1. PERSPECTIVAS DE MARKETING
- 7.2. PERSPECTIVAS DEL CLIENTE
- 7.3. PERSPECTIVAS DE EJECUCIÓN DE MARKETING
- 7.4. PERSPECTIVAS DE GESTIÓN DE CLIENTES POTENCIALES

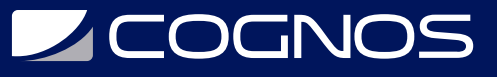

7.5. PERSPECTIVAS DE MARKETING EN INTERNET

### **RENEFICIOS**

Localizar perspectivas.

Comprender las ideas de marketing, tales como: contacto, segmento, recorrido del cliente, correo electrónico de marketing, cliente potencial, puntuación de clientes potenciales, formulario de marketing, página de marketing, sitio web y URL de redireccionamiento.